# **Instructions: Originator fills out Sections 1, 2, and 3 and send Original to Budget in Fiscal Services and keep a photocopy.**

## **BURBANK UNIFIED SCHOOL DISTRICT GIFT REQUEST**

## **1. To: Budget Services**

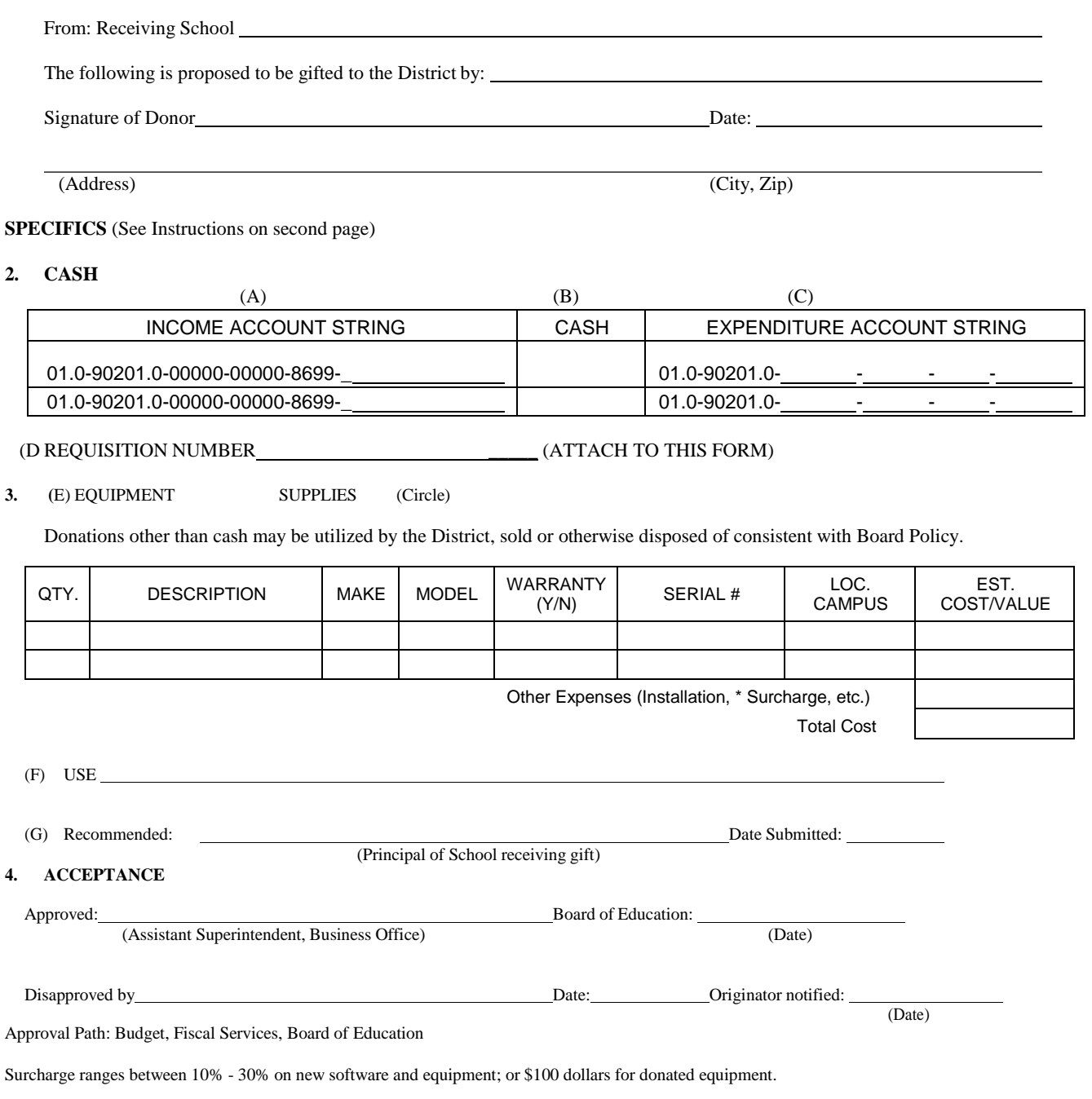

30-30313 Revised 7/2019

Page 1

#### **GIFT REQUEST**

**Gifts,** which normally originate at the site from PTAs, booster clubs, the Burbank Educational Foundation or individuals, **must be approved by the Board of Education before the item is brought on the campus.** The Gift Form is completed by the site administrator. Send to the Business Office for approval before it is included on the Board agenda.

After Board approval, Budget Services will have cash donations posted in the County PS system. Authorization to spend is granted when the gifted dollar amount appears on the County printout. If the gift is a non cash item, the Business Office will consider the maintenance and installation aspect of the gift with health and safety considerations in mind.

### **GIFT REQUEST FORM**

Directions for completing the Gift Request Form

Section 1. The complete name, address, city, and zip code of the donor must be included.

#### **Section 2 and 3.** Specifics

A. The income account string will be: 01.0-90201.0-00000-00000-8699- (Add the 7 digit location number associated with the donor.)

Location Mark: SSS8DDD (S=first 3 digits of School site, 8= Gift fund, DDD=Donor)

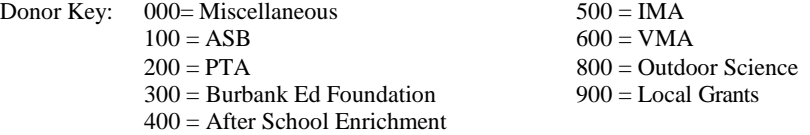

- B. Cash: Enter the total amount of cash to be received, if cash is being donated.
- C. Expenditure Number:

Enter the complete appropriation number or account string for the type of expenditure you are making. See the District Chart of Accounts for descriptions. Use as many appropriation numbers as needed to disburse the cash in the manner you wish it to be spent. Add the matching location numbers from income (See A.)

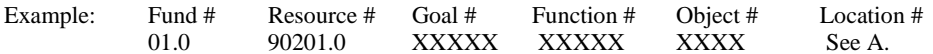

- D. If the District is going to be purchasing the item you need to attach a copy of the requisition.
- E. Supplies/Equipment/Services:

Describe the items to be purchased, the equipment or services received. For equipment you must include the approximate value. Electrical equipment valued at \$500 or more needs to be added to the District inventory.

- F. Use: Describe the expected use of the gift.
- G. Signatures: Have the proper individuals sign and date the Gift Request Form.

**Section 4.** Acceptance: Notification will be made to the gift recipient after the gift has been officially accepted by the Board of Education.